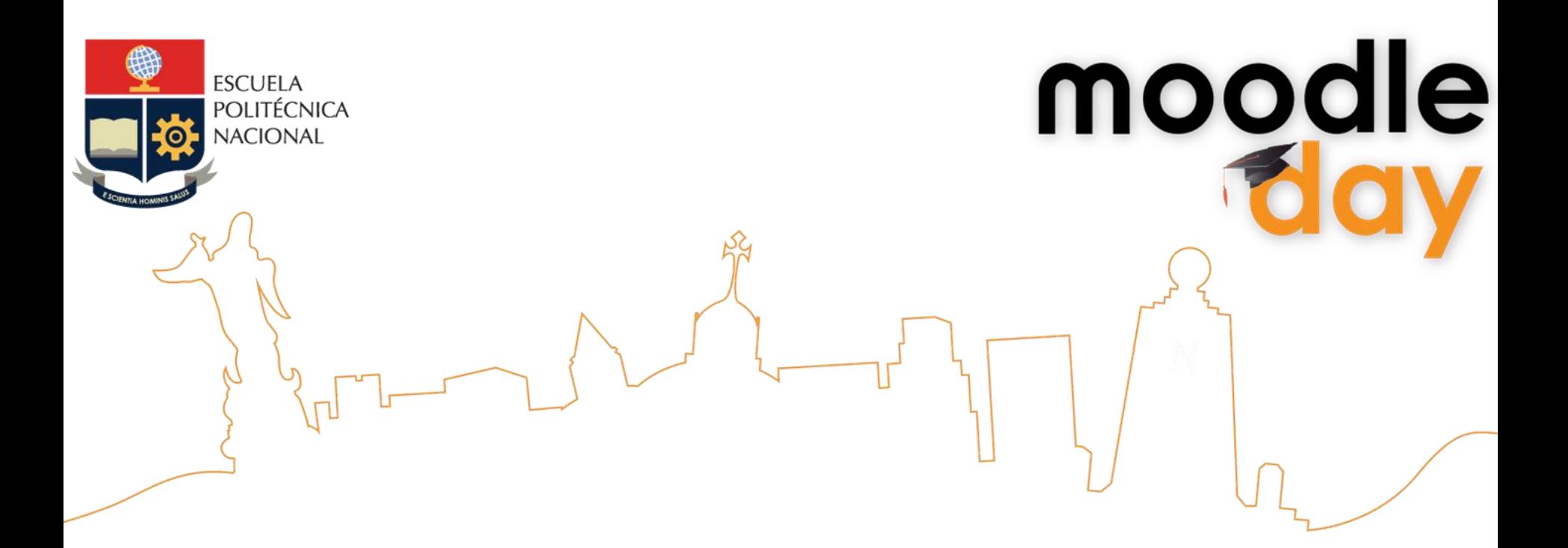

# MOODLE Y APRENDIZAJE MÓVIL

#### Tec. Alexendre Texeira EPE

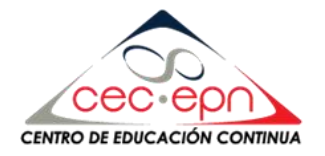

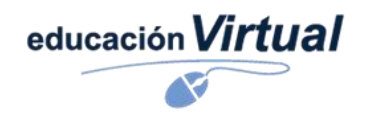

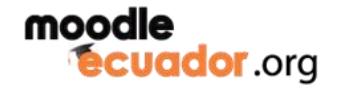

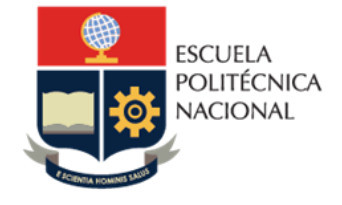

#### Introducción

mood

Se presentará la tendencia hacia el aprendizaje móvil, analizando los índices de mercadeo de dispositivos facilitadores del m-learning. Daremos respuesta a cómo nuestro LMS Moodle nos permite preparar nuestras aulas para que sean accesibles desde dispositivos móviles. Recibirá consejos y consideraciones necesarias a tener en cuenta al momento de poner en producción nuestras aulas hacia el aprendizaje móvil.

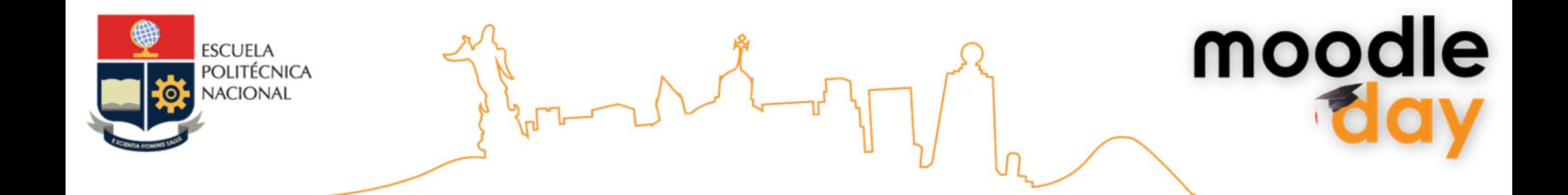

#### La telefonía celular. Smartphones; ¿Cosa de ayer o de hoy?

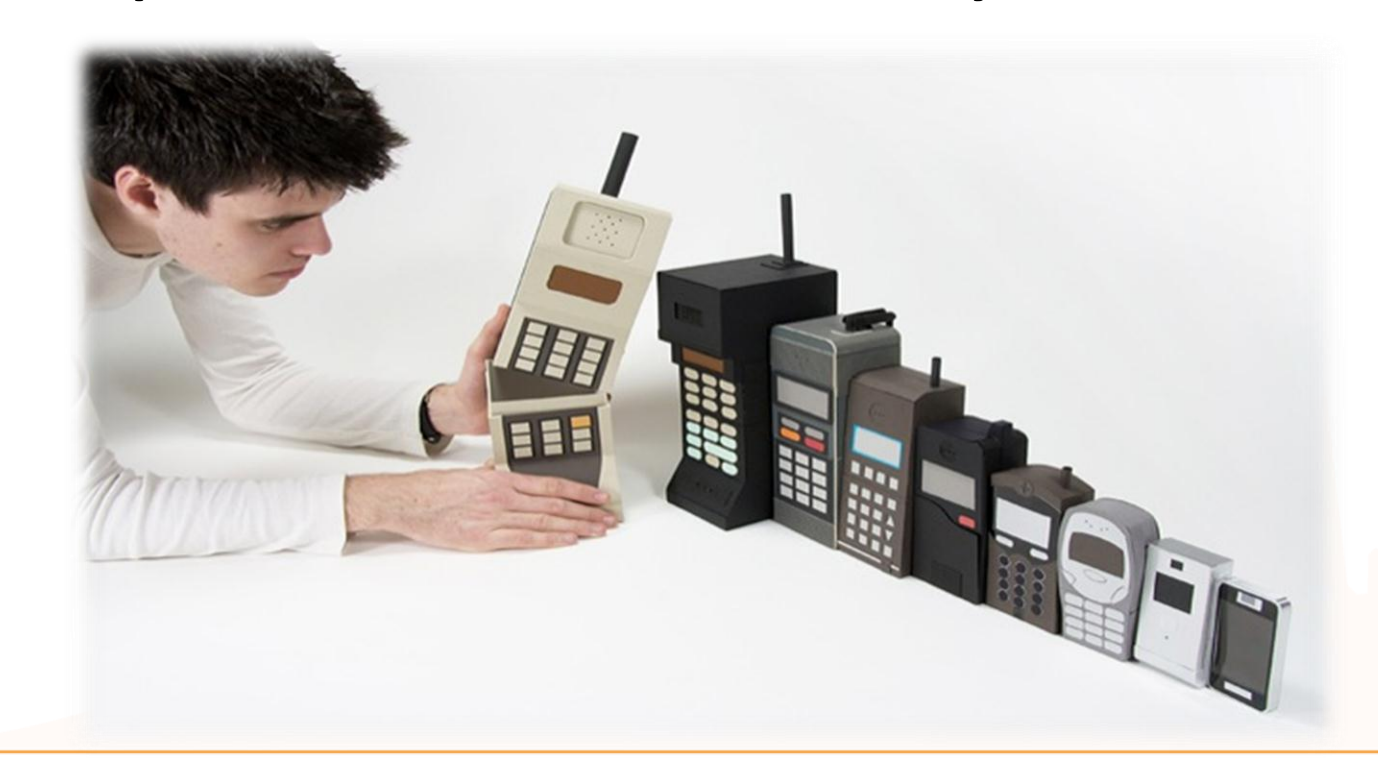

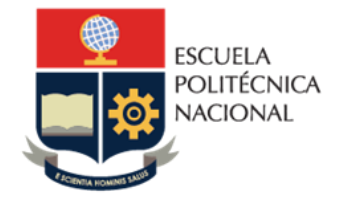

# **2013 International CES**

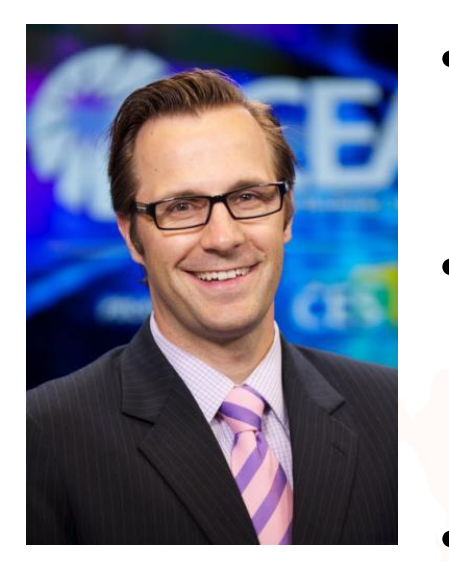

**Shawn DuBravac** Economista en jefe y director de investigación. *Consumer Electronics Association.*

• "Cuando Steve Jobs introdujo la iPad, habló de la era post PC. Ahora estamos en la era post smartphone"

- "Hoy por lo menos 65% del uso del móvil es para otras actividades distintas a una comunicación verbal: tuitear, tomar y compartir fotos, navegar…"
	- "Los teléfonos y tablets se convierten cada vez más en dispositivos de entrada al mundo digital"

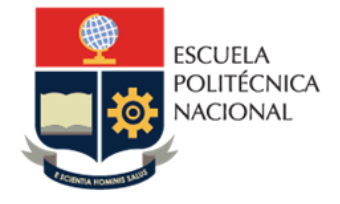

#### Cifras del Uso

Los estadounidenses utilizan su smartphone principalmente para mandar textos (14.1%), para interactuar en las redes sociales (10.2%) y para hablar (5.5%), de acuerdo con un estudio de Nielsen, entregado a los asistentes del CES. Los correos electrónicos y mensajes instantáneos están muy cerca de desplazar las llamadas, al representar 5.3% del uso que se le destina al móvil, mientras que música representa 4.4% de las actividades y la navegación 3.3%.

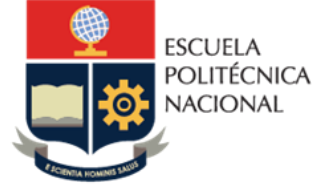

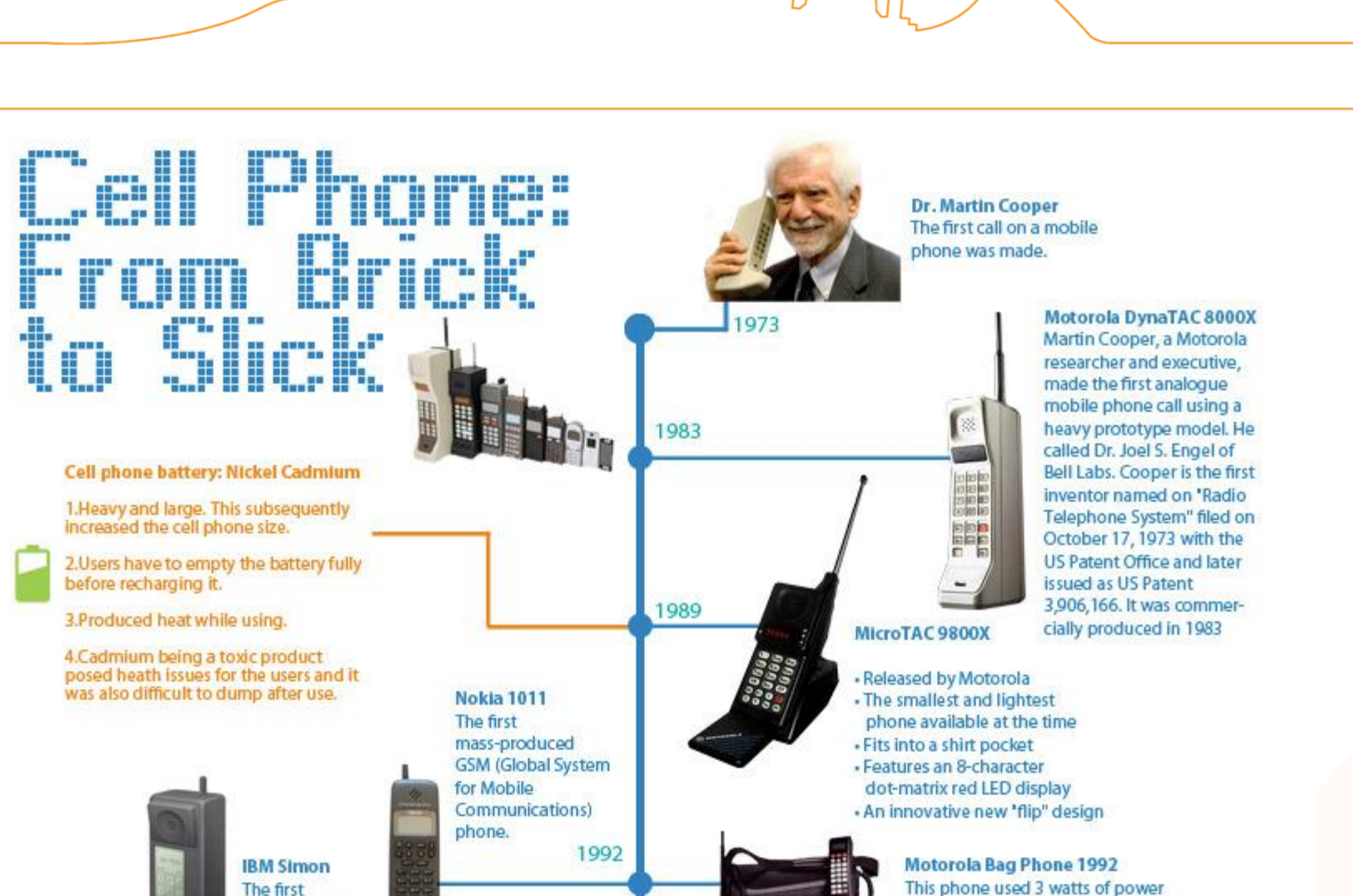

1993

smartphone.

This phone used 3 watts of power wheras today's phones use .06

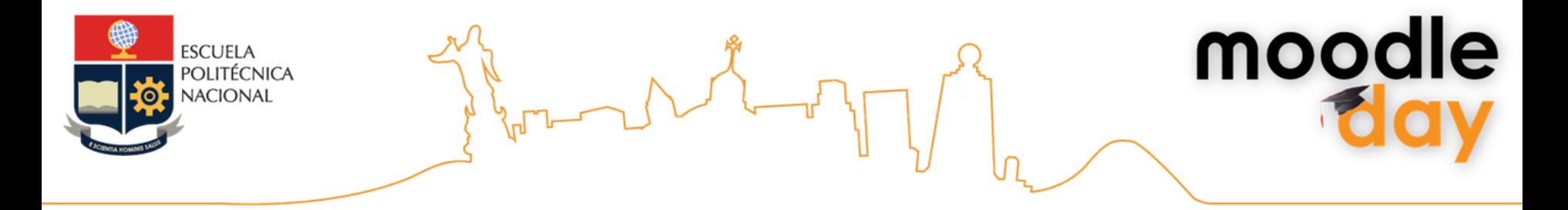

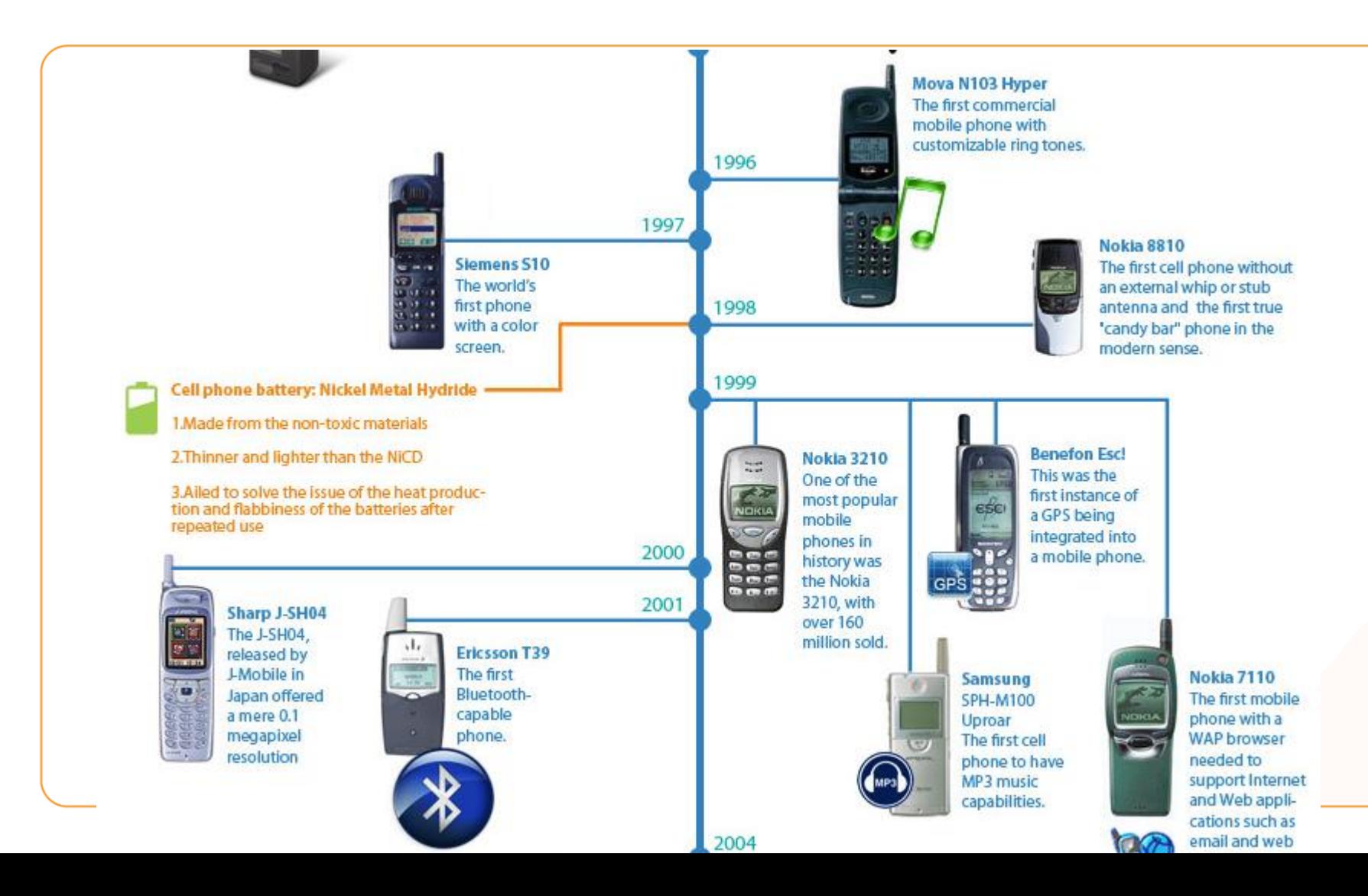

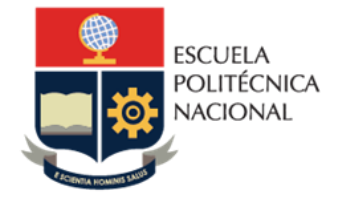

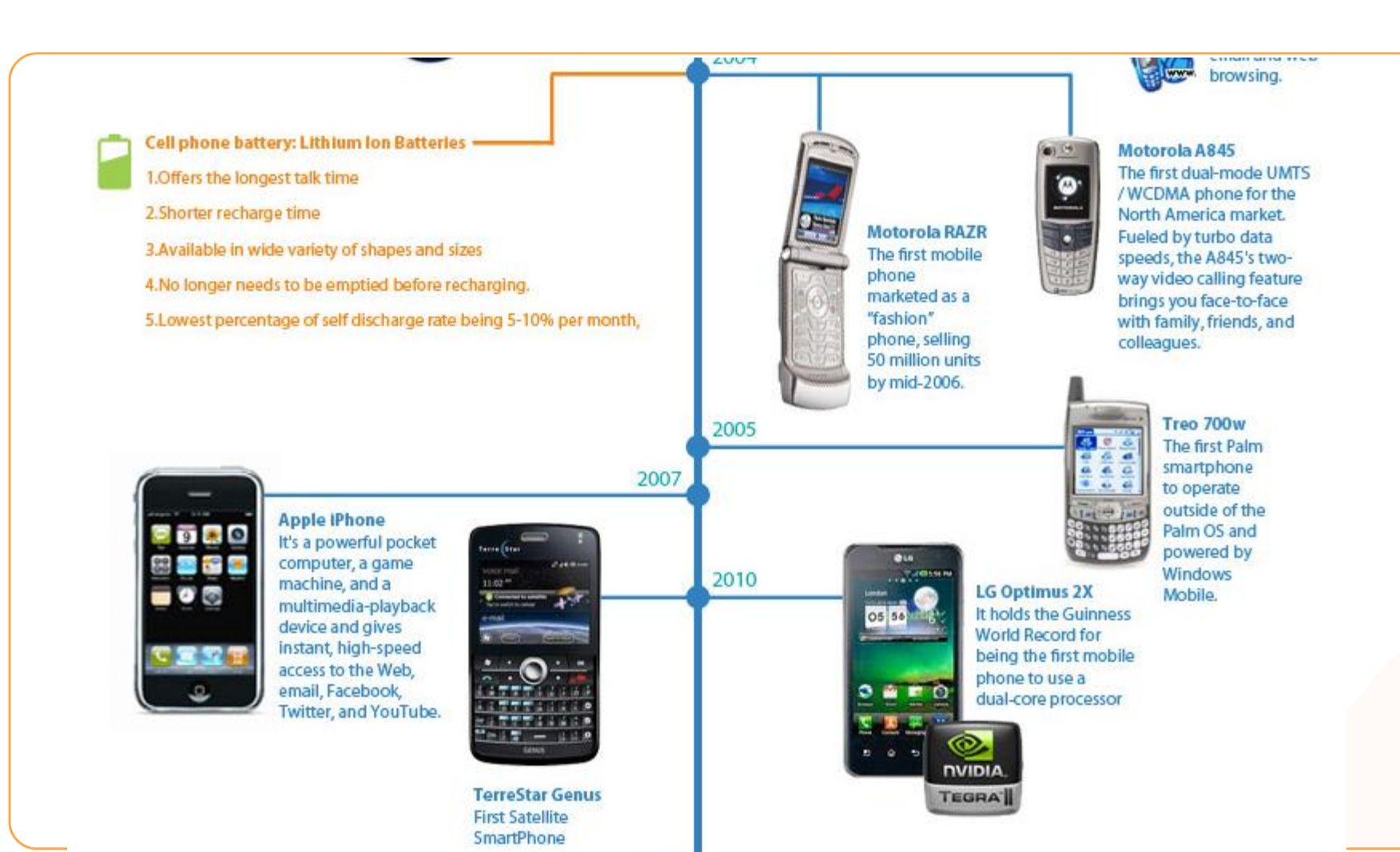

 $2011$ 

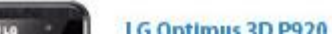

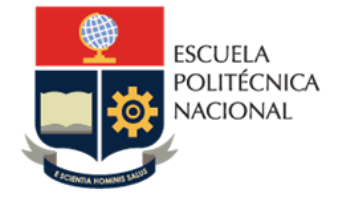

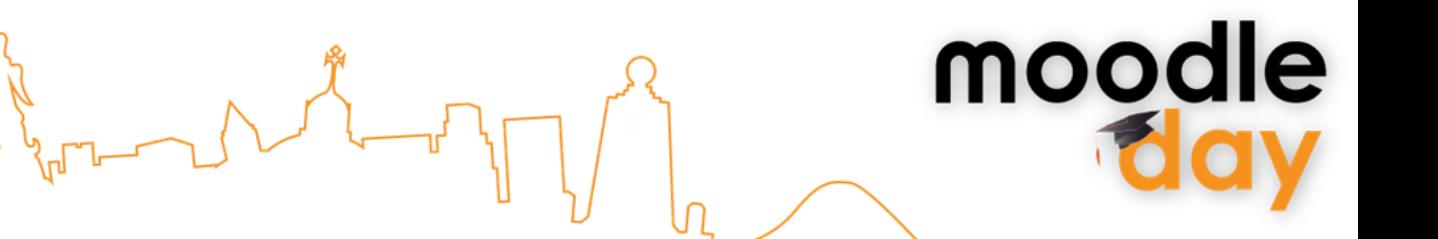

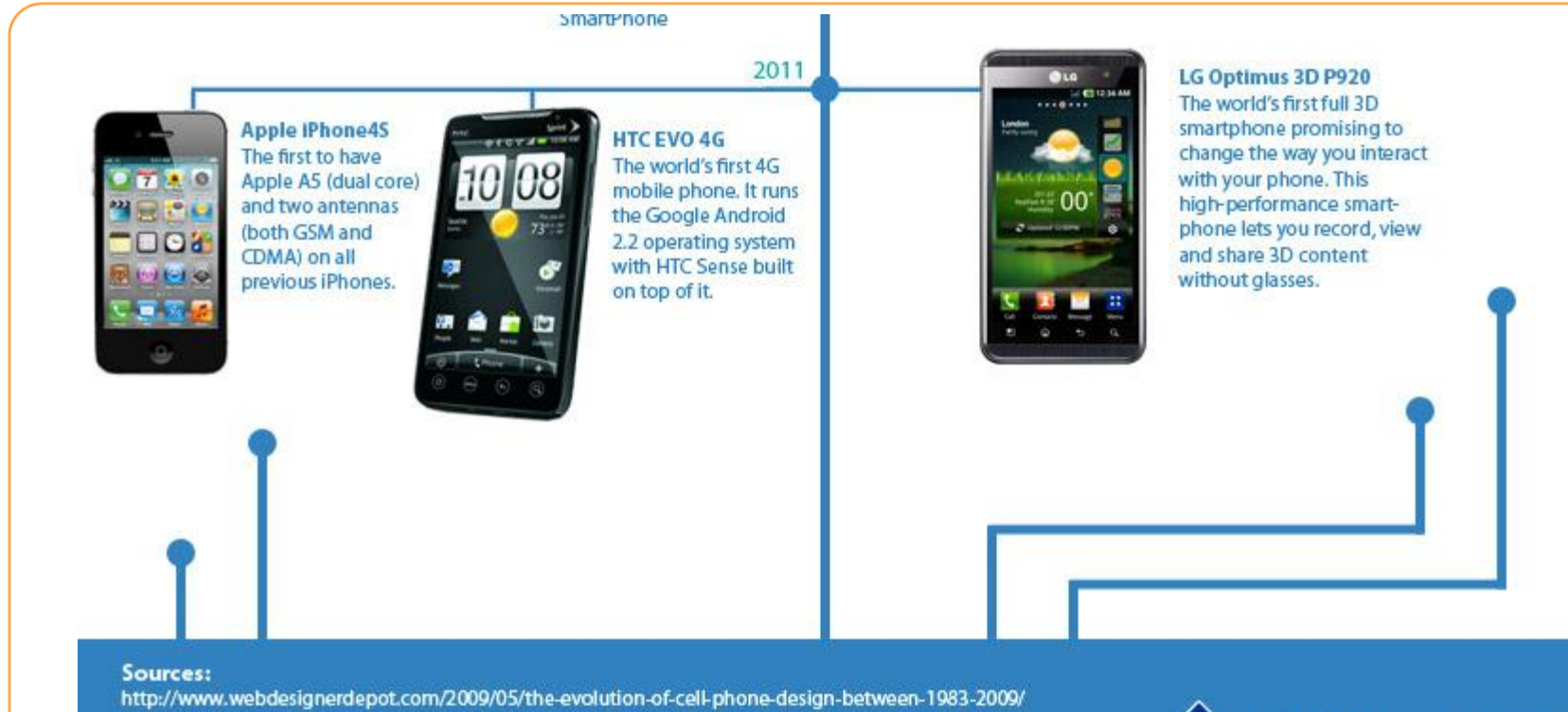

http://www.pcworld.com/article/131450/in\_pictures\_a\_history\_of\_cell\_phones.html http://www.pcworld.com/article/173033/evolution\_of\_the\_cell\_phone.html http://ginva.com/2011/05/the-evolution-of-the-cell-phone-between-1938-2011/ http://blog.smartphoneslab.com/evolution-of-cell-phone-battery/ http://gizmodo.com/5500343/sprints-htc-evo-the-first-ever-4g-phone-meet-the-new-terrific

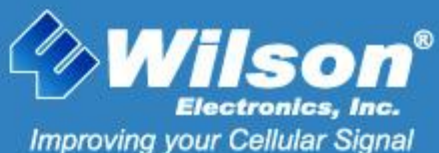

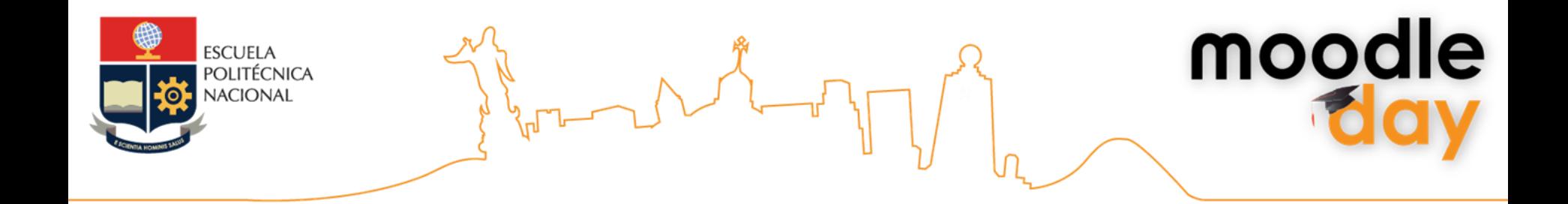

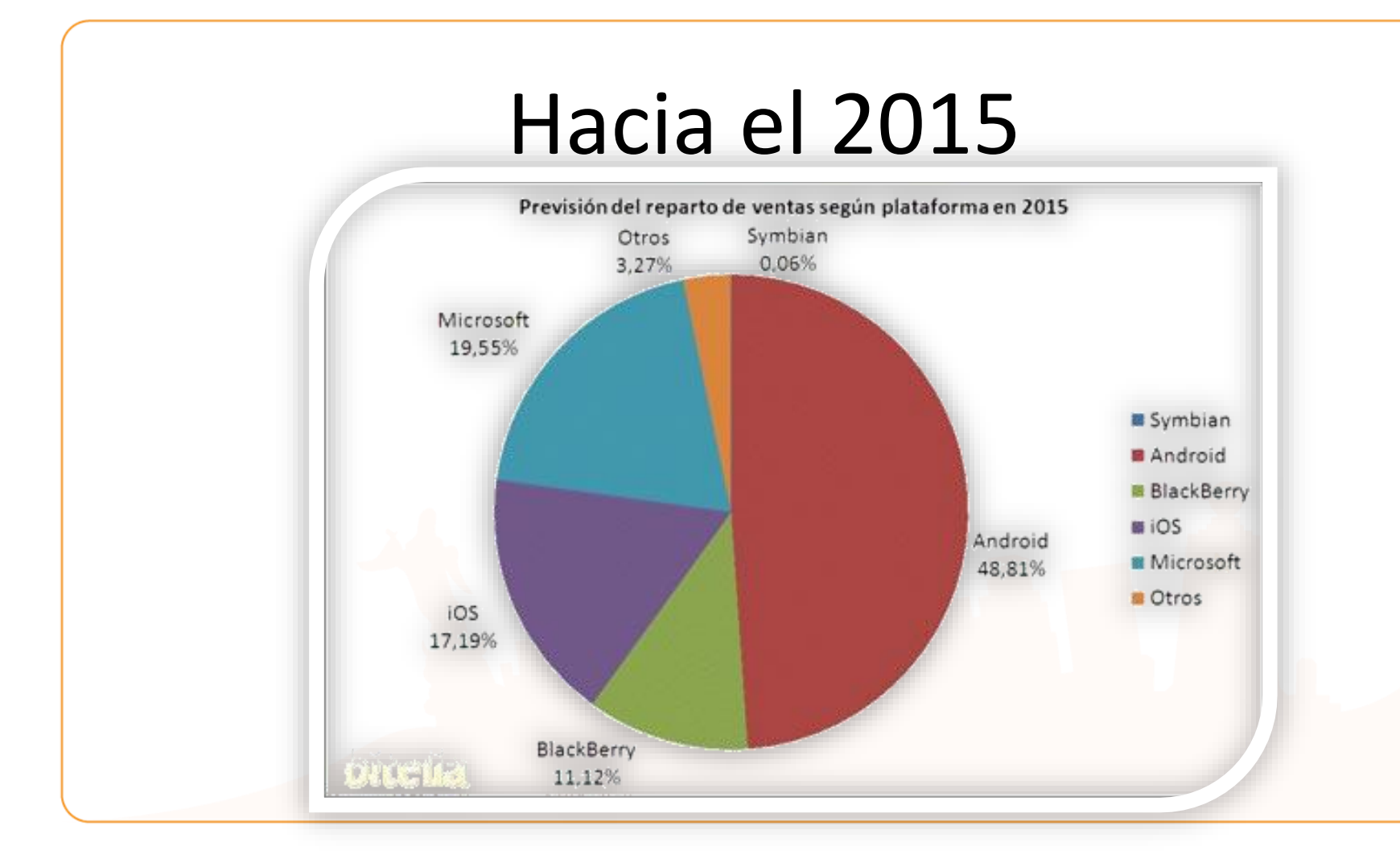

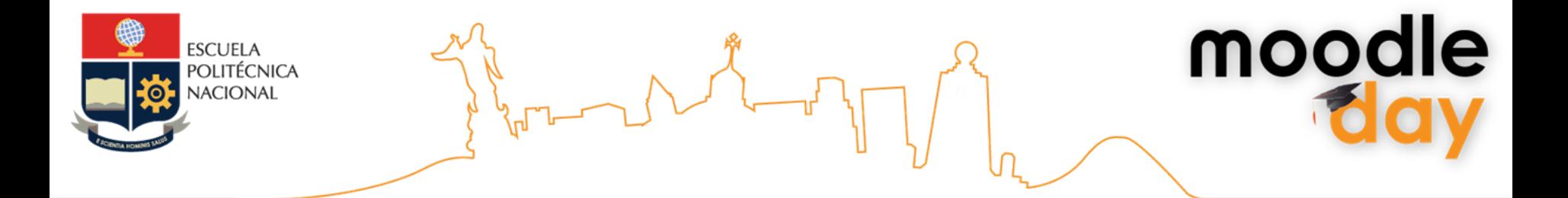

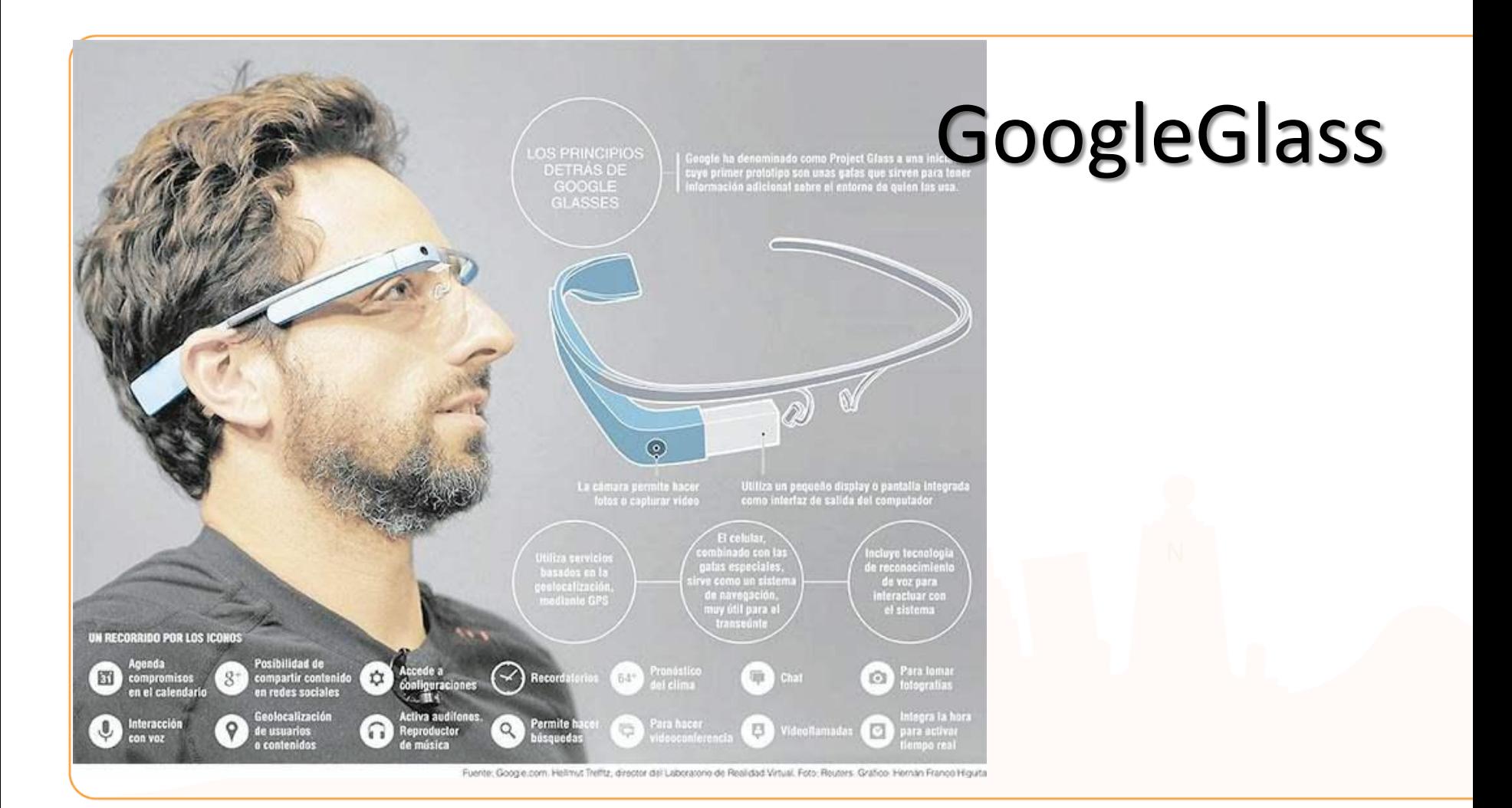

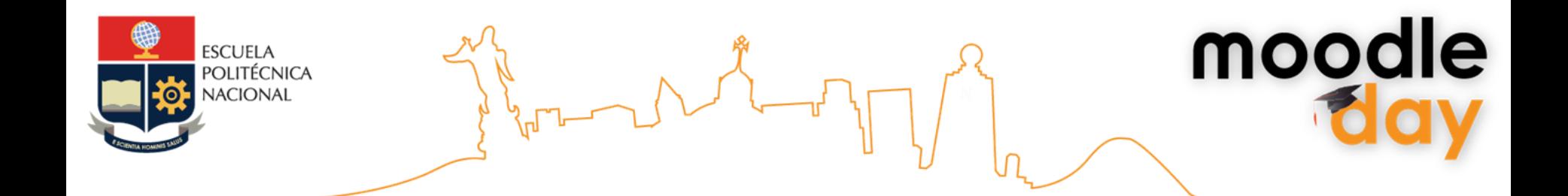

# ¿Qué rol juega Moodle aquí?

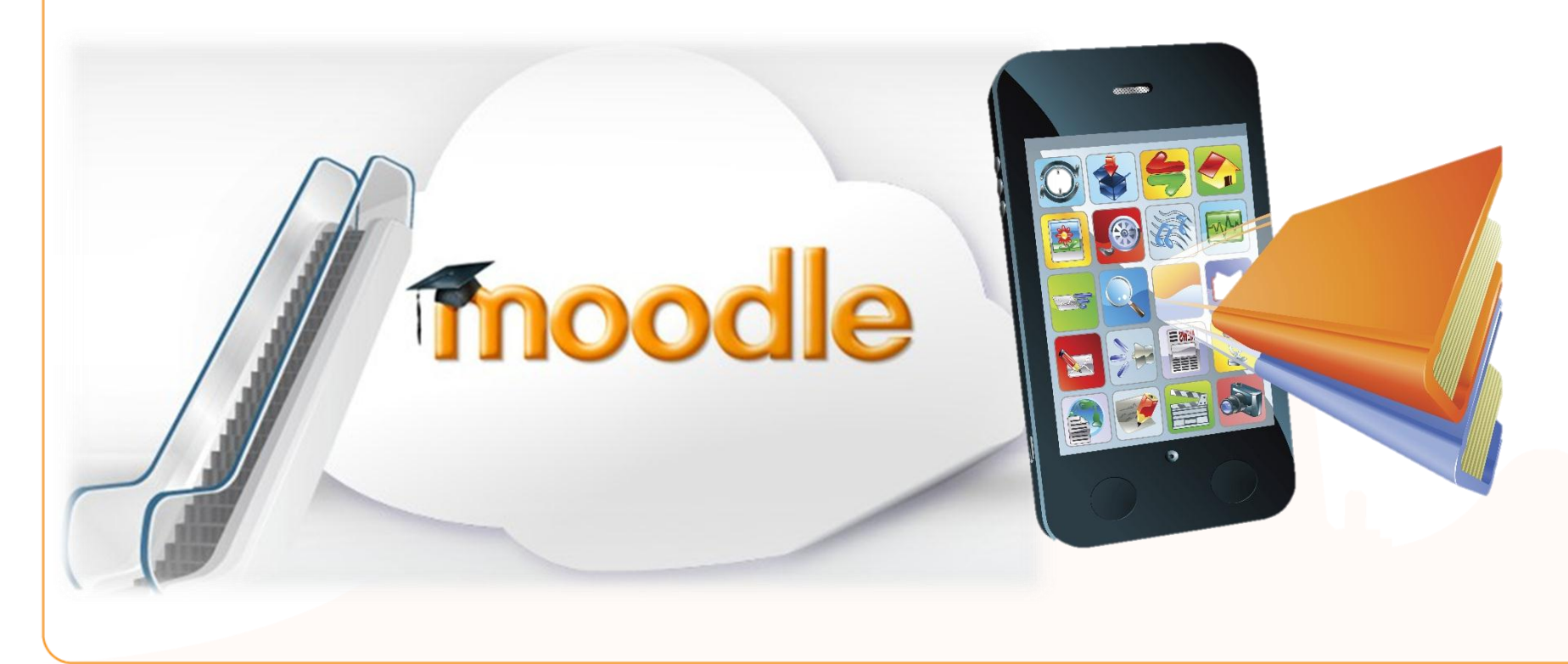

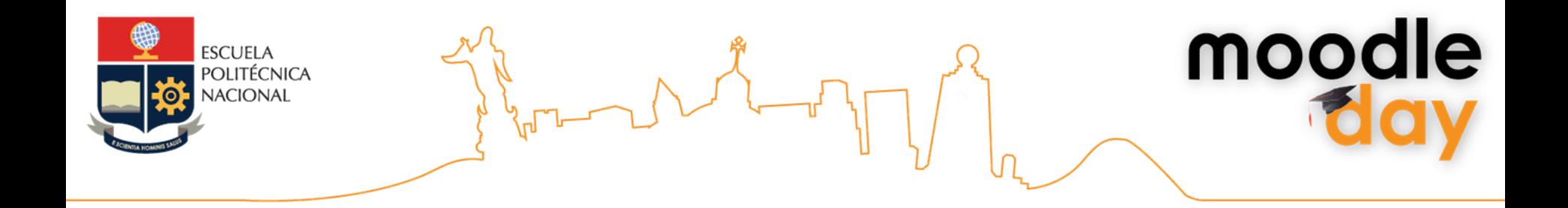

#### **Diseño Adaptativo - Responsitive Design**

• Surge según las necesidades de readaptar el sitio al los dispositivos que los consumen

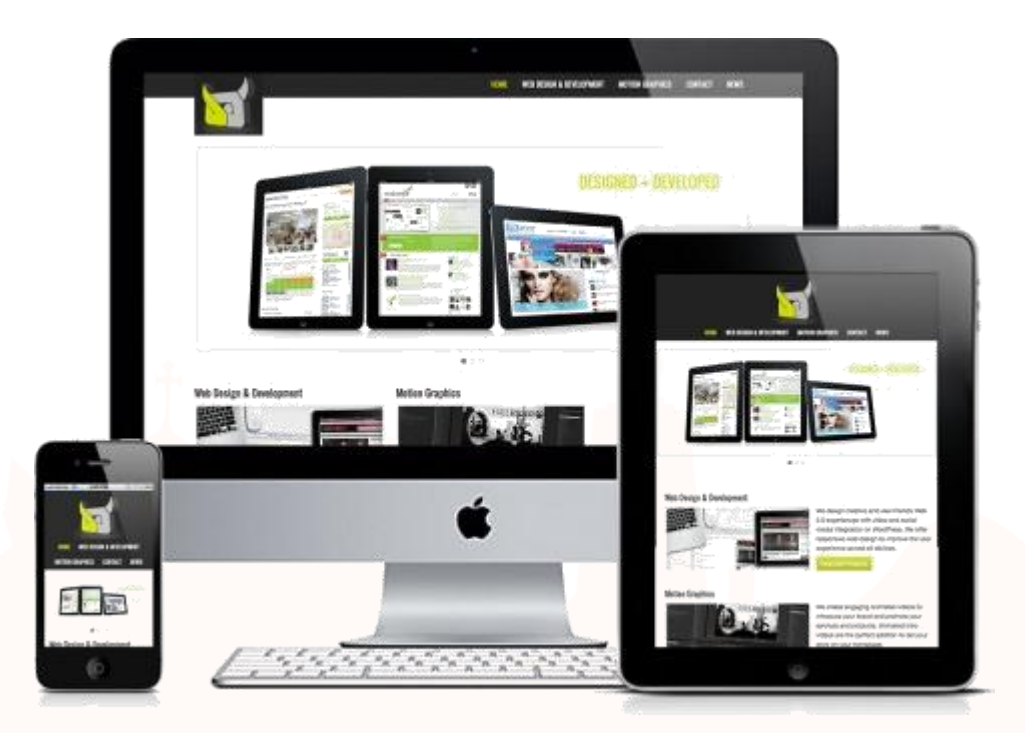

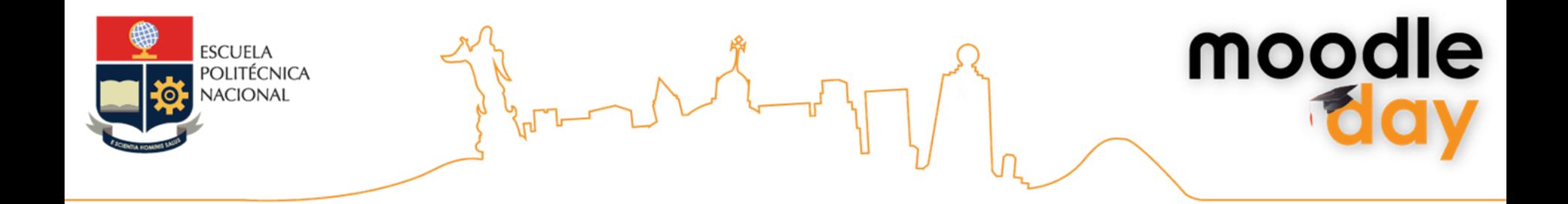

### ¿Me permite Moodle realizarlo?

- En moodle 1.9 podemos encontrar en la base de datos de temas alguno que sea de diseño adaptativos
- En moodle 2.x esta versión ya me permite trabajar con comportamientos diferentes en función de quien consume mi LMS

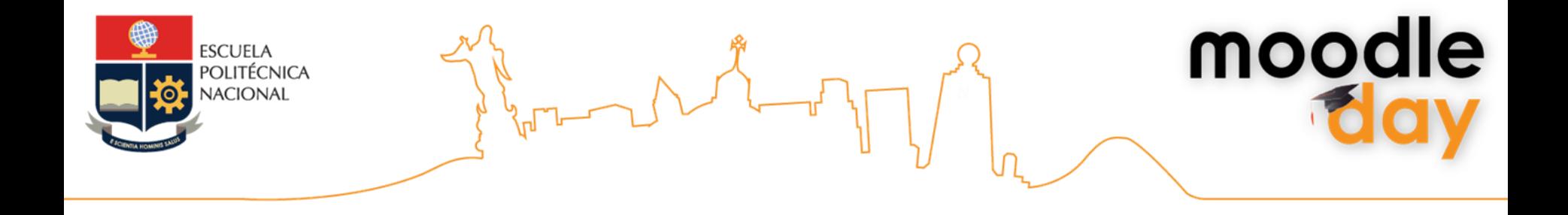

# Moodle 2.X

- Uno de los grandes cambios de la versión 1.9 a la 2.x ha sido referente a los temas.
- Veamos ahora rápidamente como configurar mi campus para que contemple el acceso.

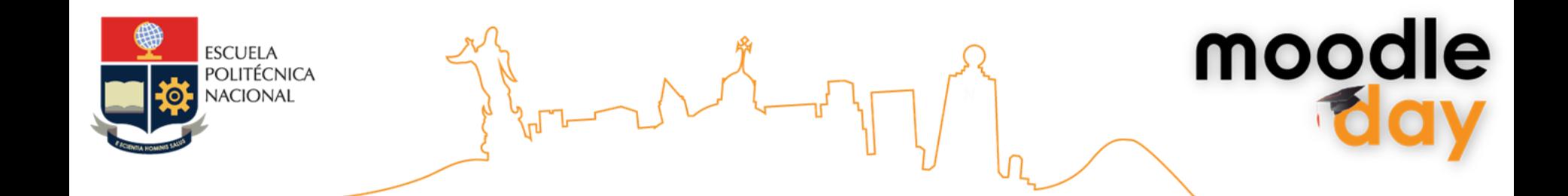

## Configuración en Moodle 2.X

SELECCIONAR DISPOSITIVO

Información

**AARDVARK** Cambiar tema

Cambiar tema

Cambiar tema

Cambiar tema

Borrar cachés de temas Seguridad Tipo de dispositivo Tema actual Apariencia **DEFAULT** Temas <sup>28</sup> Ajustes de *temas* Selector de temas Aardvark No hay tema seleccionado LEGACY Afterburner No hay tema seleccionado **MOBILE** Anomalía No hay tema seleccionado **TABLET**  $=$  0.

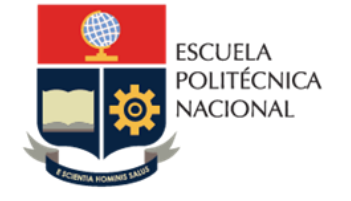

## Configuración en Moodle 2.X

#### **MyMobile**

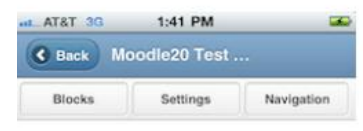

#### Welcome to the mobile version of our moodle site!

This is a custom setting for the mymobile theme. Note that this site may run slow because theme designer mode is turned on (and this hosting is pretty weak :) ). Perhaps I can give guests access to courses to make it easier to test the theme...

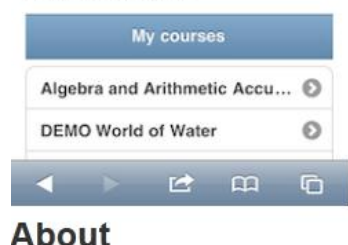

MyMobile is a mobile theme for Moodle 2.x. More information on modifying themes can be found in the MoodleDocs.

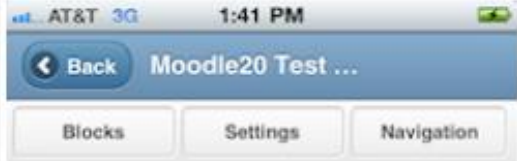

moodle

#### Welcome to the mobile version of our moodle site!

This is a custom setting for the mymobile theme. Note that this site may run slow because theme designer mode is turned on (and this hosting is pretty weak ;) ). Perhaps I can give quests access to courses to make it easier to test the theme...

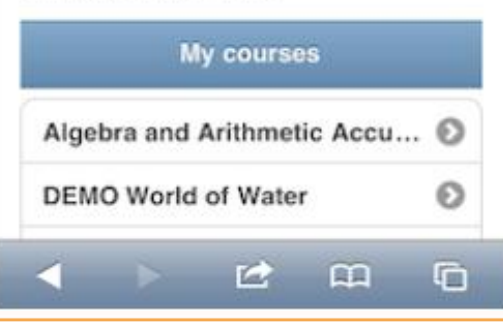

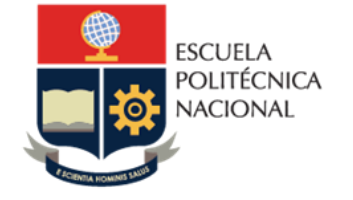

#### Configuración en Moodle 2.X

ιUΙ

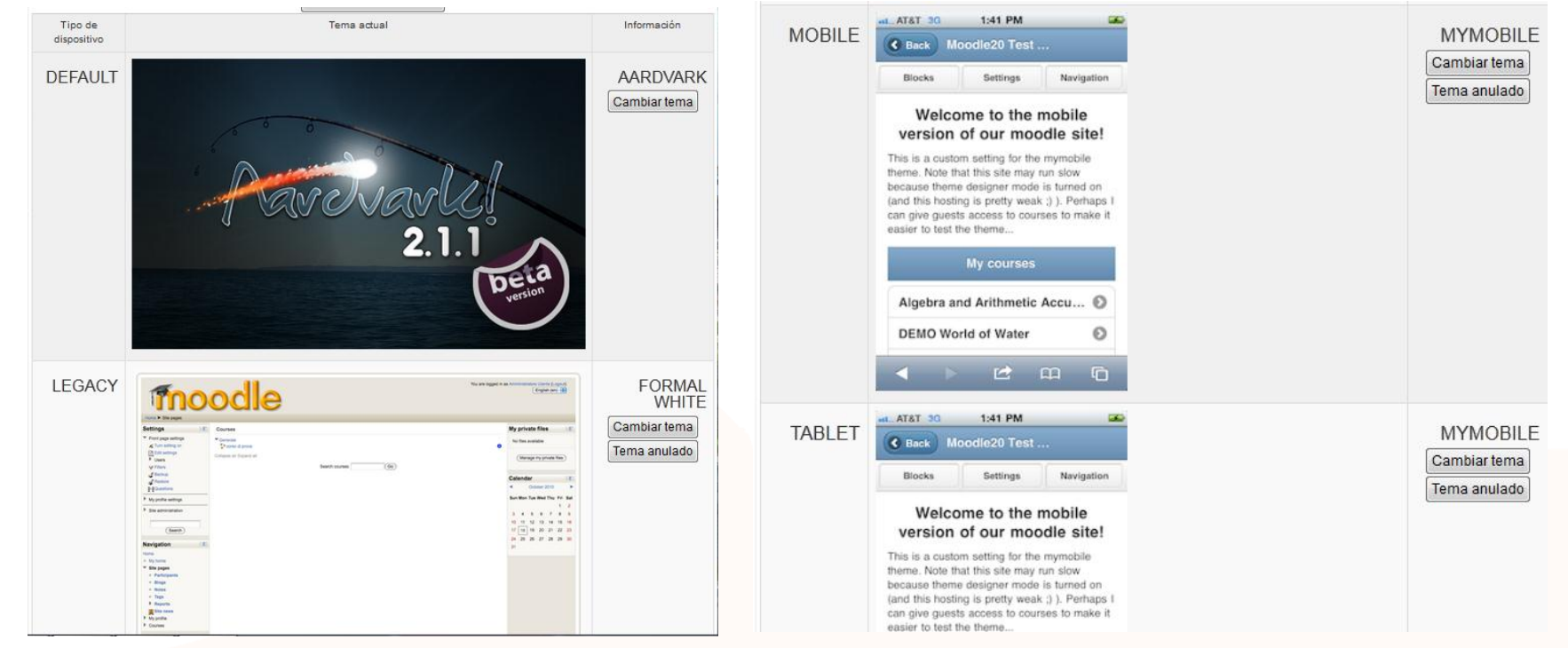

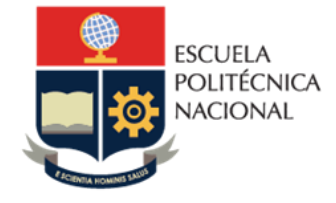

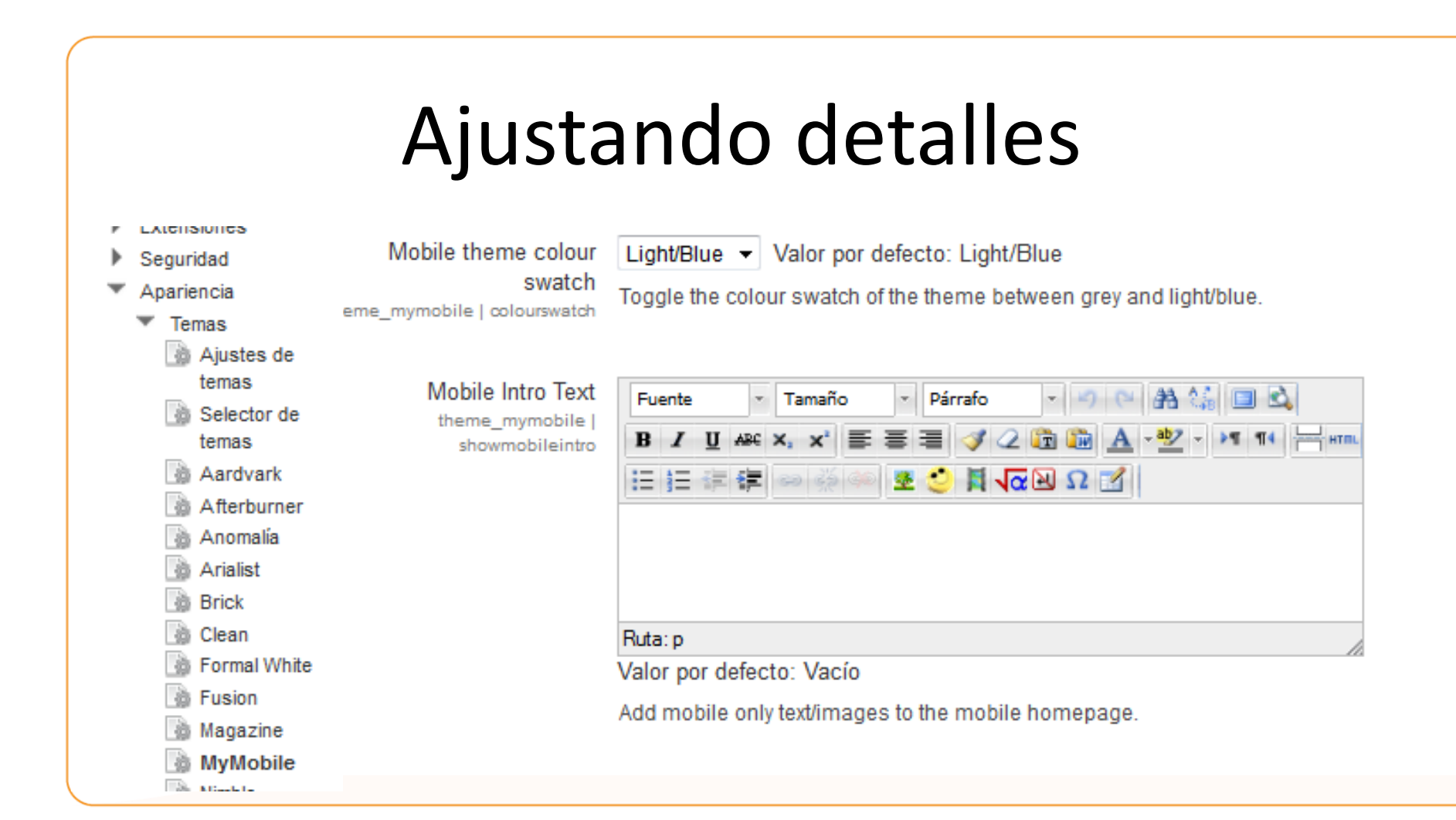

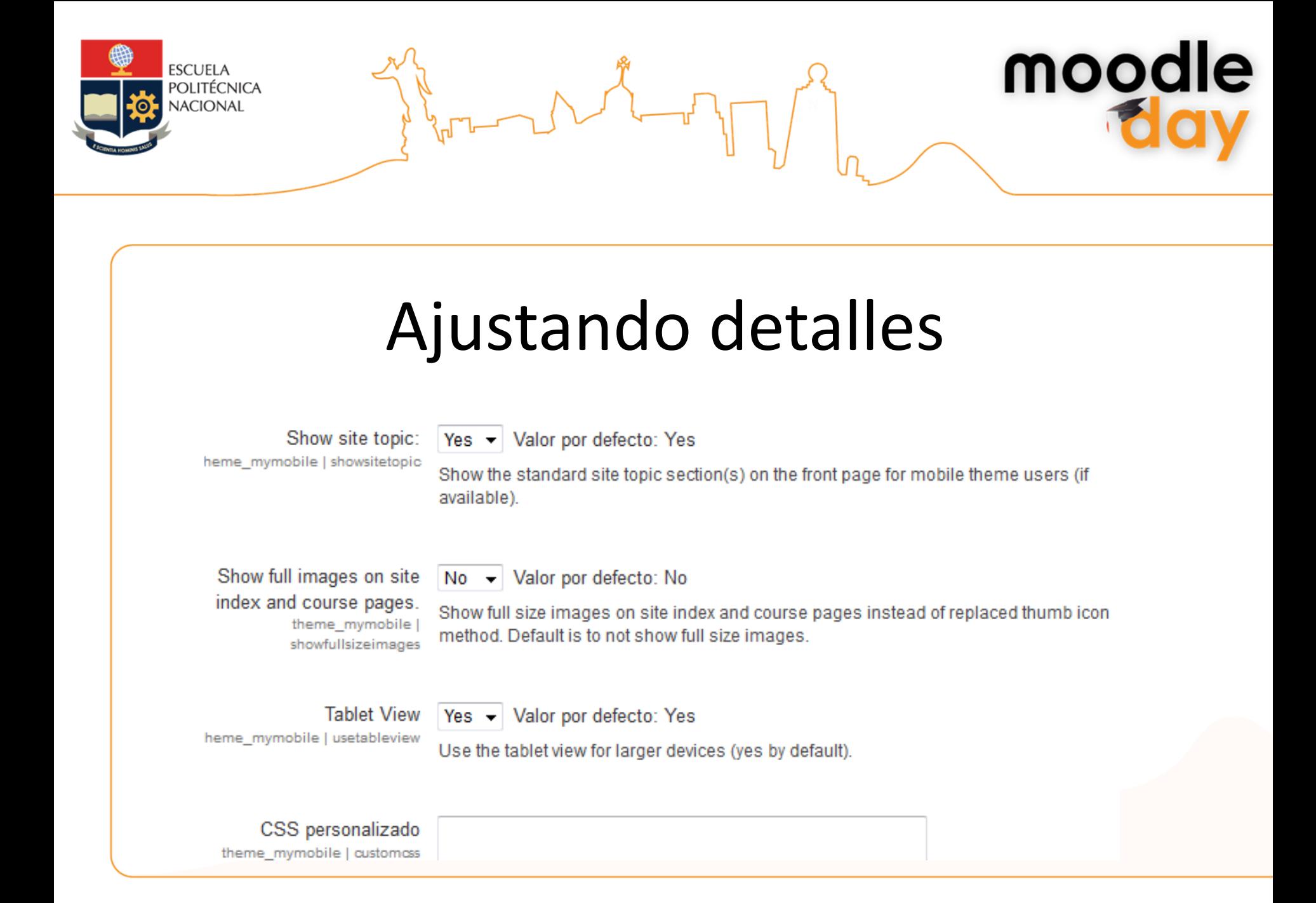

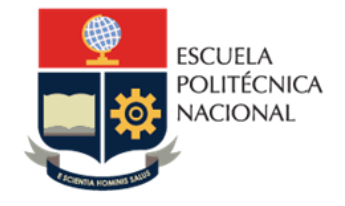

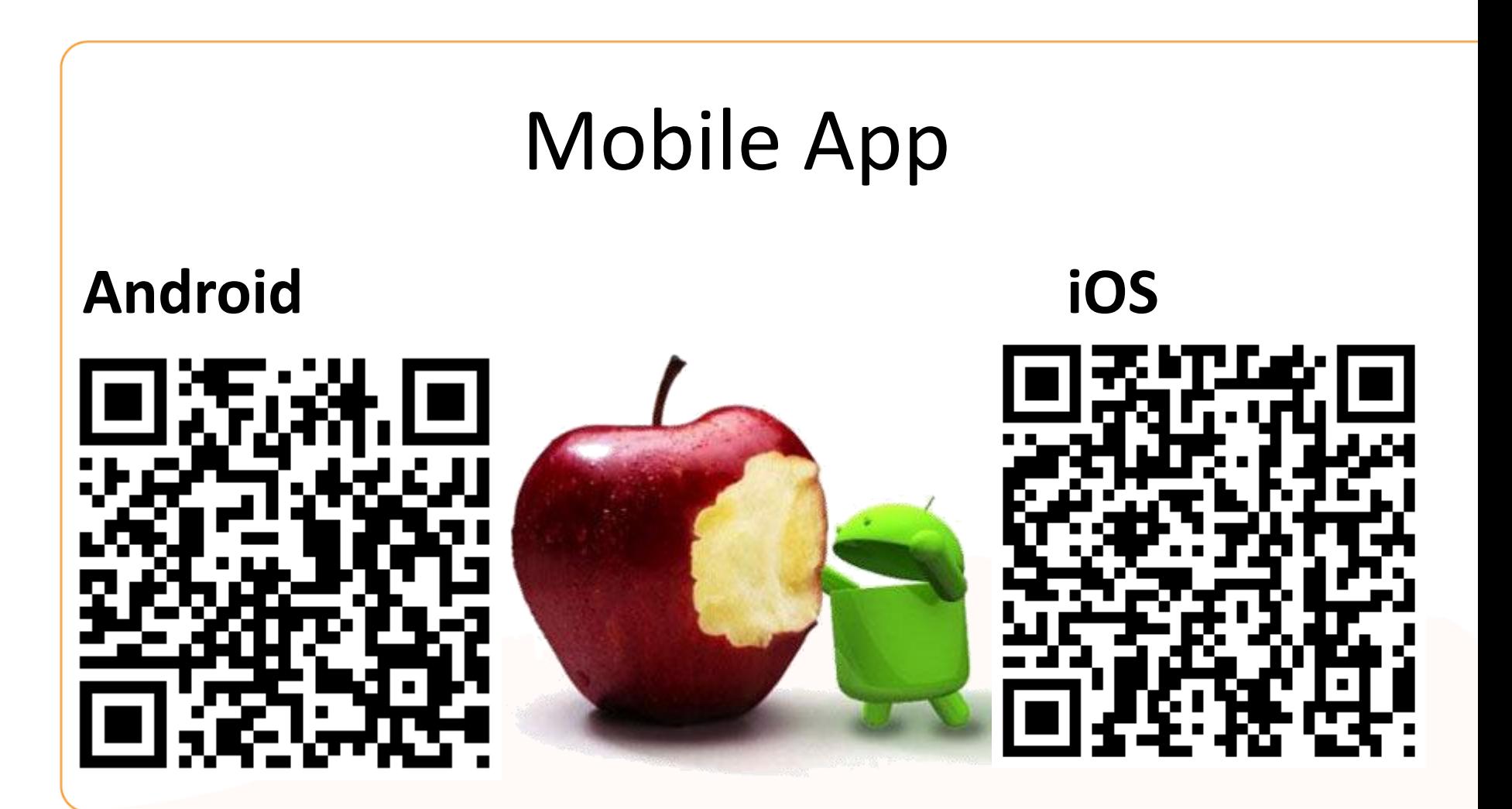

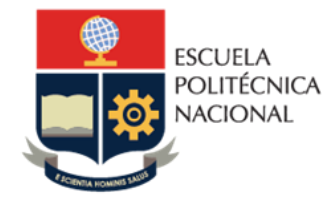

Características

- Aplicación local (instalada)
- Funcionalidades Integradas
- Acceso rápido a los contenidos del curso

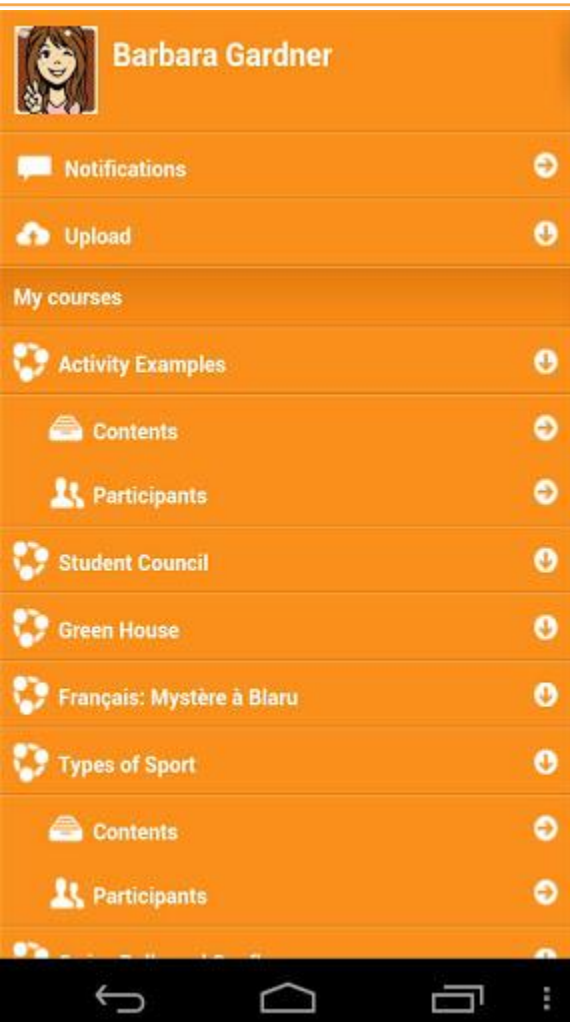

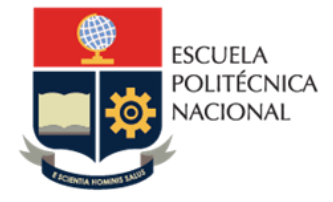

m

moodle

m

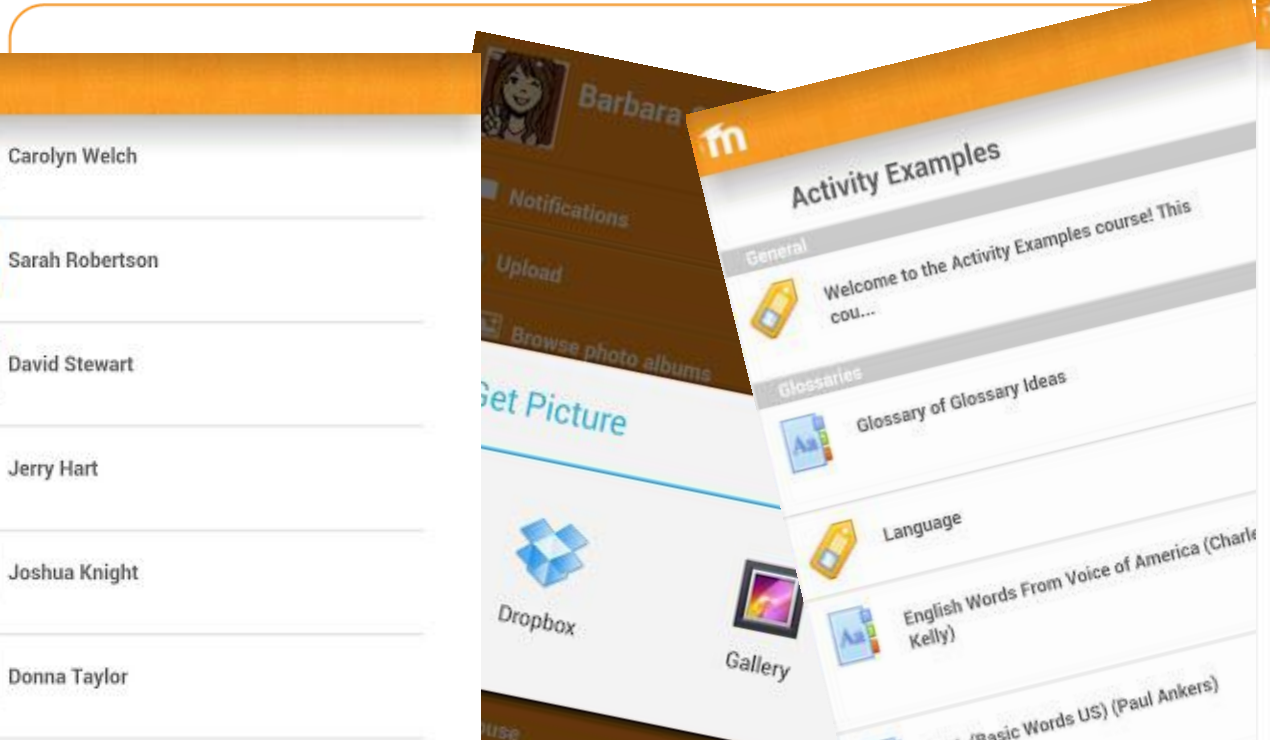

ιu

Full name: Carol Warren Email: carolwarren213@example.com City: Orange City Country: AU Description: Try creating a (full) profile for this user, a Middle School student.

Note: Changes you make will not be permanent, the site is rebuilt every hour at .00.

÷

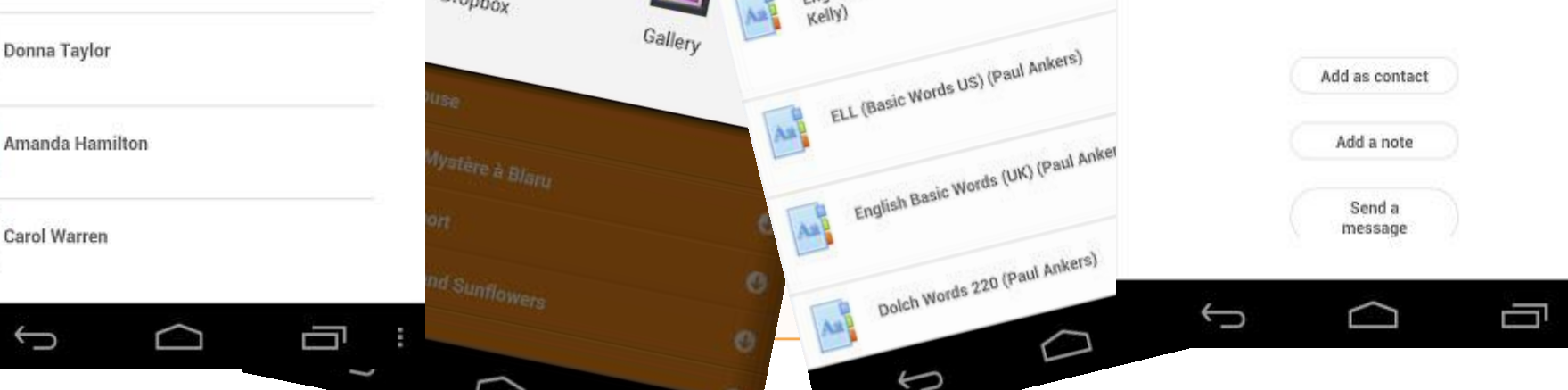

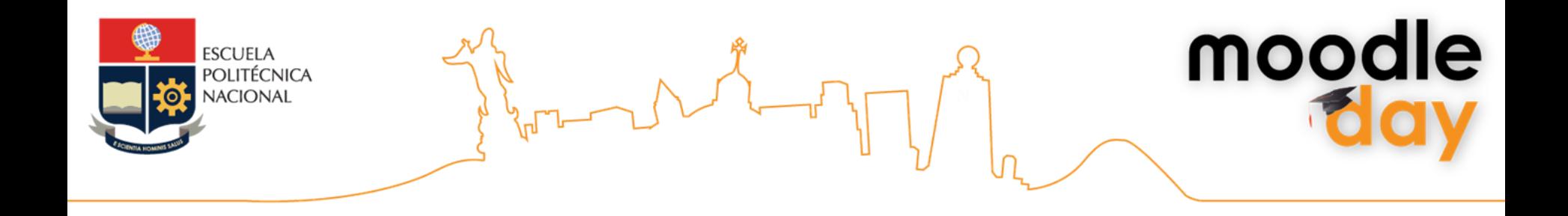

#### A tener en cuenta

- Formatos de las imágenes
- **Descripciones**
- **Textos**
- Actividades
- Uso de estrategias

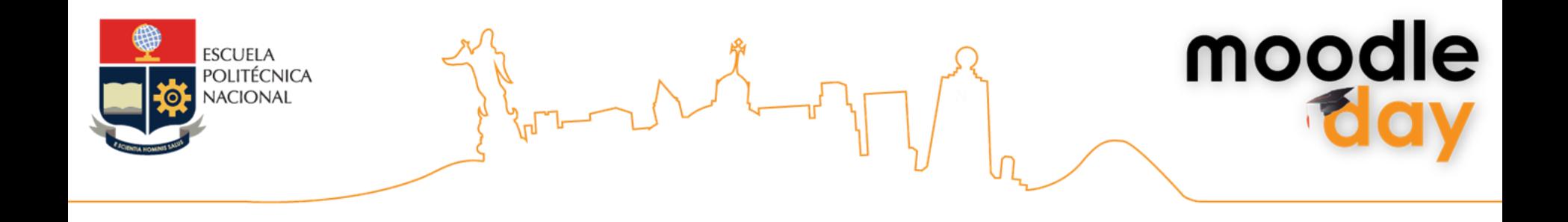

#### ¿Qué estrategias puedo emplear usando lo visto?

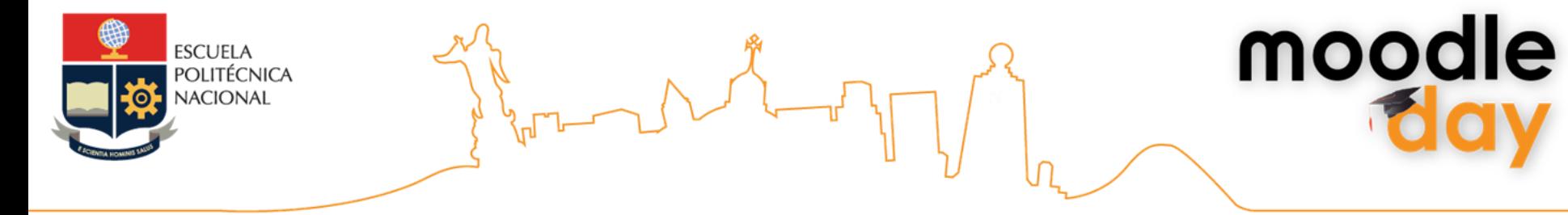

#### ¿Preguntas?

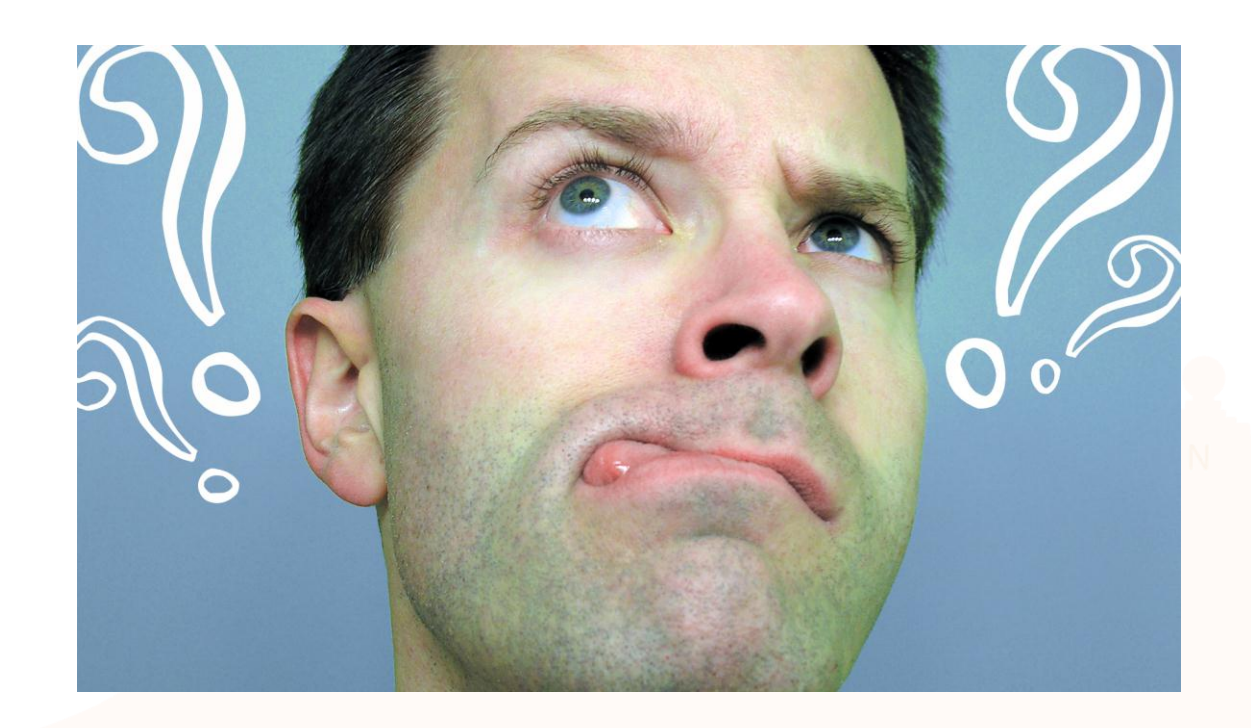

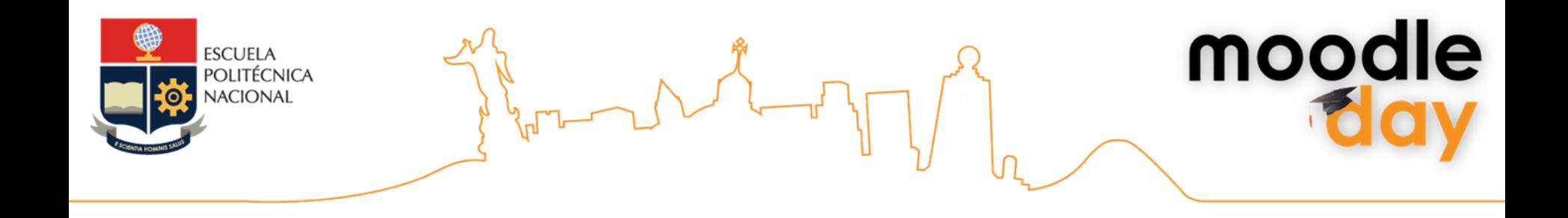

### ¡Muchas gracias!

- Contacto:
	- [direccion@iesvirtual.com](mailto:direccion@iesvirtual.com)
	- [www.iesvirtual.com](http://www.iesvirtual.com/)
	- [www.Facebook.com/xandre.texeira](http://www.facebook.com/xandre.texeira)
	- Twitter @xandre2010

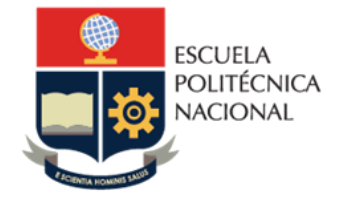

# Biblografía

- History of the Cell Phone <http://www.theermann.com/blog/?p=725>
- MovileApp. Web Moodle [http://docs.moodle.org/24/en/Mobile\\_app](http://docs.moodle.org/24/en/Mobile_app)
- Manual de curso Especialista en Administración Moodle [http://www.iesvirtual.com/87-cursos/119-curso-especialista-en](http://www.iesvirtual.com/87-cursos/119-curso-especialista-en-administraci%C3%B3n-moodle.html)administraci%C3%B3n-moodle.html
- Previsión del reparto de ventas según plataformas en 2015 (Fuente: Bitelia)